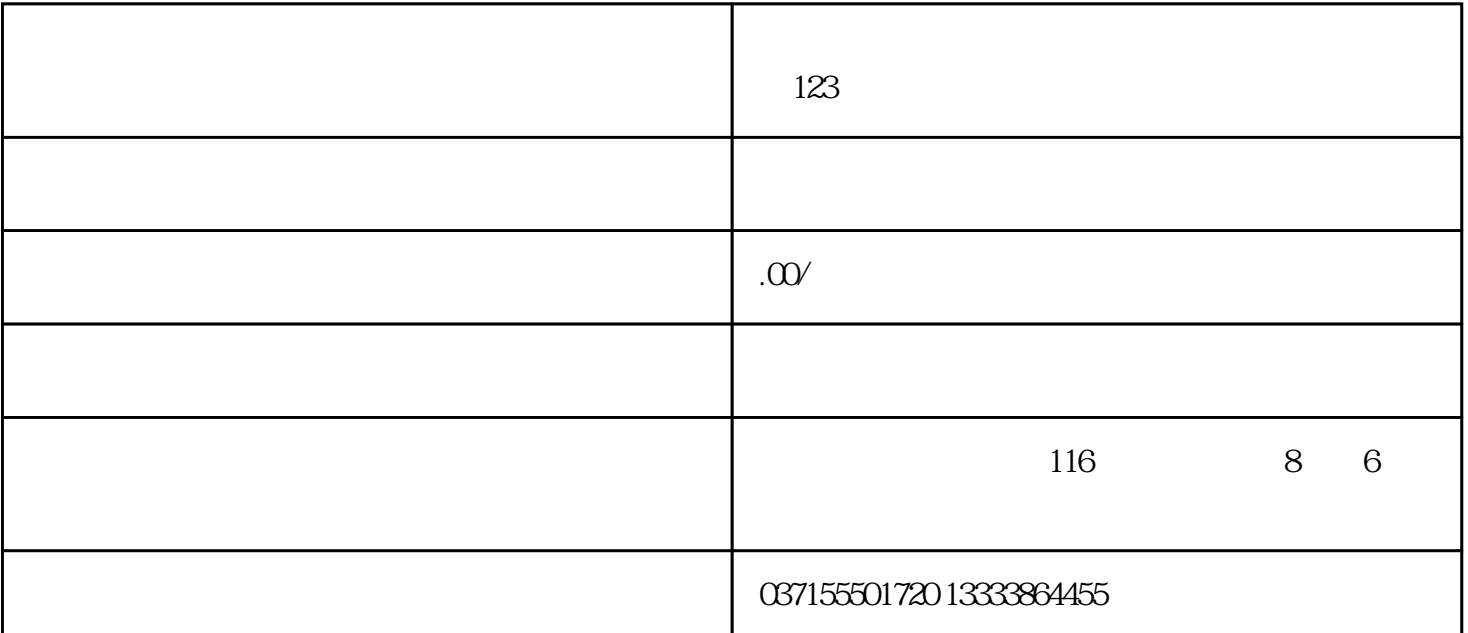

 $(1)$ 

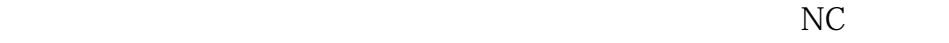

 $\frac{1}{2}$  ("W") = ("W") = ("W") = ("W") = ("W") = ("W") = ("W") = ("W") = ("W") = ("W") = ("W") = ("W") = ("W") = ("W") = ("W") = ("W") = ("W") = ("W") = ("W") = ("W") = ("W") = ("W") = ("W") = ("W") = ("W") = ("W") = ("W 送完毕")  $NC$ 

 $\alpha$  and  $\beta$  of  $\beta$  of  $\beta$ 

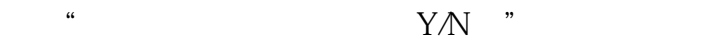

## (2) "  $Y$ " INPUT

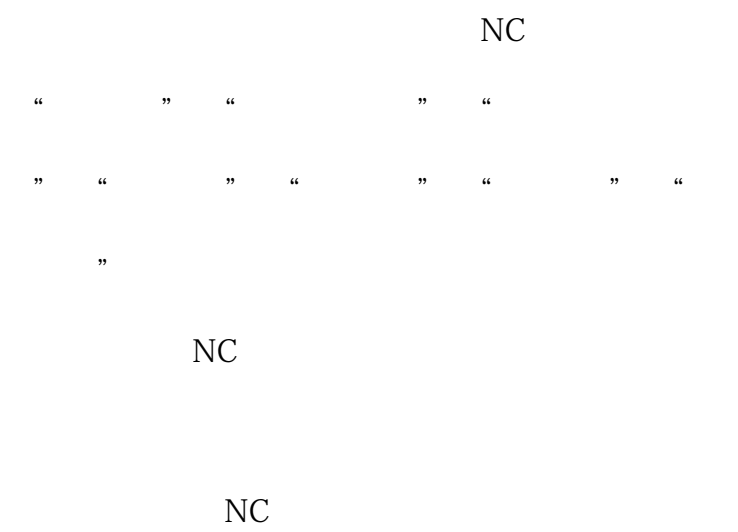

 $(1)$